# Package 'rptR'

March 6, 2019

<span id="page-0-0"></span>Title Repeatability Estimation for Gaussian and Non-Gaussian Data Version 0.9.22 **Depends**  $R$  ( $>= 3.2.1$ ) Date 2019-06-03 Author Martin Stoffel <martin.adam.stoffel@gmail.com>, Shinichi Nakagawa <s.nakagawa@unsw.edu.au>, Holger Schielzeth <holger.schielzeth@uni-jena.de> Maintainer Martin Stoffel <martin.adam.stoffel@gmail.com> Description Estimating repeatability (intra-class correlation) from Gaussian, binary, proportion and Poisson data. License GPL  $(>= 2)$ Imports methods, stats, lme4, parallel (>= 3.1.2), pbapply Suggests testthat, knitr, rmarkdown RoxygenNote 6.1.1 VignetteBuilder knitr NeedsCompilation no Repository CRAN

# R topics documented:

Date/Publication 2019-03-06 22:10:03 UTC

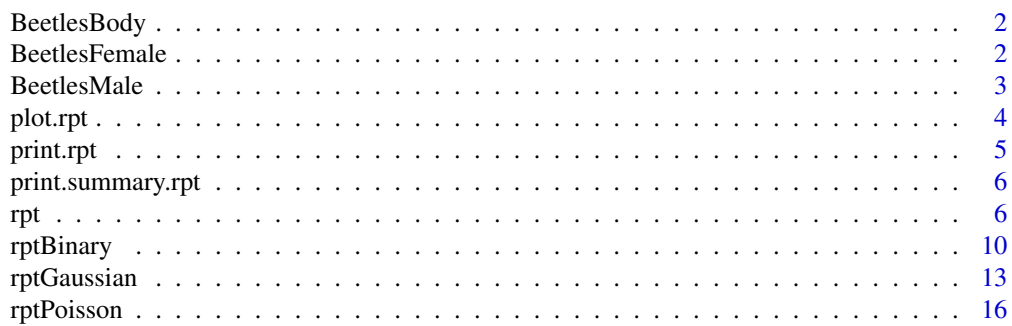

# <span id="page-1-0"></span>2 BeetlesFemale

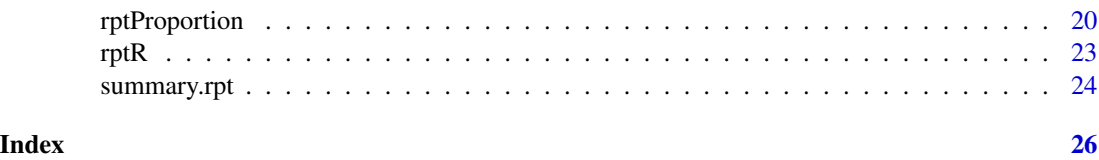

BeetlesBody *BeetlesBody dataset*

#### Description

BeetlesBody dataset

#### Details

This is an simulated dataset which was used as a toy example for a different purpose (Nakagawa  $\&$ Schielzeth 2013). It offers a balanced dataset with rather simple structure, sizable effects and decent sample size, just right for demonstrating some features of rptR. Sufficient sample size is required in particular for the non-Gaussian traits, because those tend to be more computationally demanding and less rich in information per data point than simple Gaussian traits.

In brief the imaginary sampling design of the simulated dataset is as follows. Beetle larvae were sampled from 12 populations ('Population') with samples taken from two discrete microhabitats at each location ('Habitat'). Samples were split in equal proportion and raised in two dietary treatments ('Treatment'). Beetles were sexed at the pupal stage ('Sex') and pupae were kept in sexhomogeneous containers ('Container'). The phenotype in this dataset is body length ('BodyL').

#### References

Nakagawa, S. & Schielzeth, H. (2013) *A general and simple method for obtaining R2 from generalized linear mixed-effects models*. Methods in Ecology and Evolution 4: 133-142.

BeetlesFemale *BeetlesFemale dataset*

#### Description

BeetlesFemale dataset

# Details

This is an simulated dataset which was used as a toy example for a different purpose (Nakagawa  $\&$ Schielzeth 2013). It offers a balanced dataset with rather simple structure, sizable effects and decent sample size, just right for demonstrating some features of rptR. Sufficient sample size is required in particular for the non-Gaussian traits, because those tend to be more computationally demanding and less rich in information per data point than simple Gaussian traits.

#### <span id="page-2-0"></span>BeetlesMale 3

In brief the imaginary sampling design of the simulated dataset is as follows. Beetle larvae were sampled from 12 populations ('Population') with samples taken from two discrete microhabitats at each location ('Habitat'). Samples were split in equal proportion and raised in two dietary treatments ('Treatment'). Beetles were sexed at the pupal stage ('Sex') and pupae were kept in sexhomogeneous containers ('Container'). The phenotype in this dataset is the number of eggs laid by female beetles ('Egg').

#### References

Nakagawa, S. & Schielzeth, H. (2013) *A general and simple method for obtaining R2 from generalized linear mixed-effects models*. Methods in Ecology and Evolution 4: 133-142.

BeetlesMale *BeetlesMale dataset*

#### Description

BeetlesMale dataset

# **Details**

This is an simulated dataset which was used as a toy example for a different purpose (Nakagawa  $\&$ Schielzeth 2013). It offers a balanced dataset with rather simple structure, sizable effects and decent sample size, just right for demonstrating some features of rptR. Sufficient sample size is required in particular for the non-Gaussian traits, because those tend to be more computationally demanding and less rich in information per data point than simple Gaussian traits.

In brief the imaginary sampling design of the simulated dataset is as follows. Beetle larvae were sampled from 12 populations ('Population') with samples taken from two discrete microhabitats at each location ('Habitat'). Samples were split in equal proportion and raised in two dietary treatments ('Treatment'). Beetles were sexed at the pupal stage ('Sex') and pupae were kept in sex-homogeneous containers ('Container'). The phenotype in this dataset is a binary variable containing the two distinct color morphs of males: dark and reddish-brown ('Colour').

#### References

Nakagawa, S. & Schielzeth, H. (2013) *A general and simple method for obtaining R2 from generalized linear mixed-effects models*. Methods in Ecology and Evolution 4: 133-142.

<span id="page-3-1"></span><span id="page-3-0"></span>

# Description

Plots the distribution of repeatability estimates from bootstrapping and permutation tests.

#### Usage

```
## S3 method for class 'rpt'
plot(x, grname = names(x$ngroups), scale = c("link",
  "original"), type = c("boot", "permut"), main = NULL,
 breaks = "FD", xlab = NULL, ...)
```
# Arguments

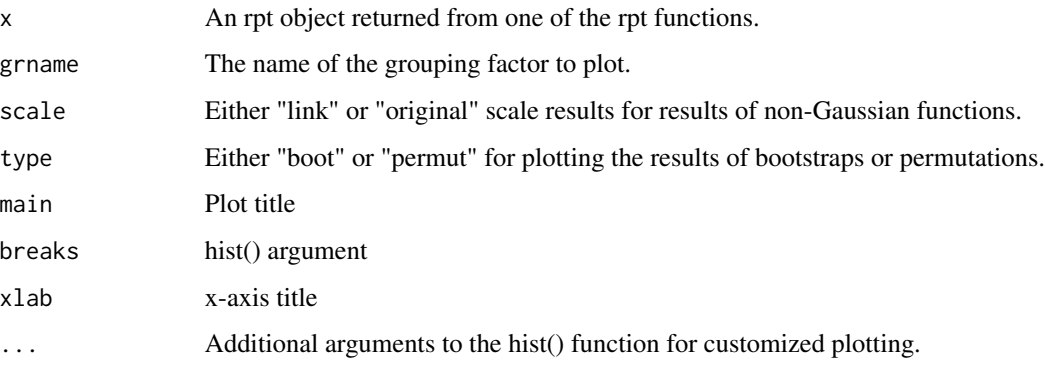

# Value

A histogram of the distribution of bootstrapping or permutation test estimates of the repeatability including a confidence interval (CI).

# Author(s)

Holger Schielzeth (holger.schielzeth@uni-jena.de), Shinichi Nakagawa (s.nakagawa@unsw.edu.au), Martin Stoffel (martin.adam.stoffel@gmail.com)

# References

Nakagawa, S. & Schielzeth, H. (2010) *Repeatability for Gaussian and non-Gaussian data: a practical guide for biologists*. Biological Reviews 85: 935-956

<span id="page-4-0"></span>

# Description

Displays the results a rpt object (i.e. the result of a rpt function call) in a nice form.

#### Usage

```
## S3 method for class 'rpt'
print(x, \ldots)
```
# Arguments

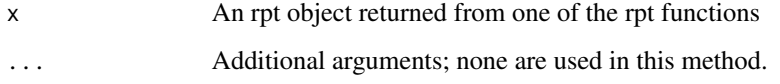

# Value

Abbreviations in the print.rpt output:

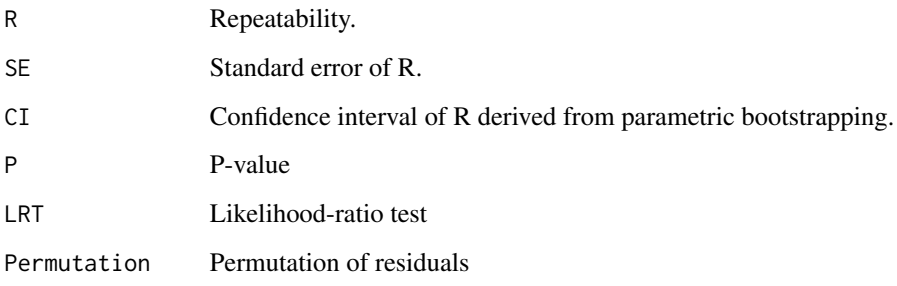

# Author(s)

Holger Schielzeth (holger.schielzeth@uni-jena.de), Shinichi Nakagawa (s.nakagawa@unsw.edu.au), Martin Stoffel (martin.adam.stoffel@gmail.com)

# References

Nakagawa, S. & Schielzeth, H. (2010) *Repeatability for Gaussian and non-Gaussian data: a practical guide for biologists*. Biological Reviews 85: 935-956

<span id="page-5-0"></span>print.summary.rpt *Prints the summary of a rpt object*

#### Description

Displays the summary of an rpt object (i.e. the result of a rpt function call) in an extended form.

#### Usage

```
## S3 method for class 'summary.rpt'
print(x, \ldots)
```
#### Arguments

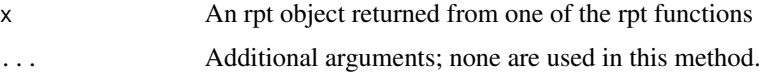

#### Author(s)

Holger Schielzeth (holger.schielzeth@uni-jena.de), Shinichi Nakagawa (s.nakagawa@unsw.edu.au), Martin Stoffel (martin.adam.stoffel@gmail.com)

#### References

Nakagawa, S. and Schielzeth, H. (2010) *Repeatability for Gaussian and non-Gaussian data: a practical guide for biologists*. Biological Reviews 85: 935-956

<span id="page-5-1"></span>rpt *Repeatability Estimation for Gaussian and Non-Gaussian Data*

### Description

A wrapper function for (adjusted) repeatability estimation from generalized linear mixed-effects models fitted by restricted maximum likelihood (REML). Calls specialised functions depending of the choice of datatype and method.

#### Usage

```
rpt(formula, grname, data, datatype = c("Gaussian", "Binary",
 "Proportion", "Poisson"), link = c("logit", "probit", "log", "sqrt"),
 CI = 0.95, nboot = 1000, npermut = 0, parallel = FALSE,
 ncores = NULL, ratio = TRUE, adjusted = TRUE, expect = "meanobs",
 rptObj = NULL, update = FALSE)
```
<span id="page-6-0"></span>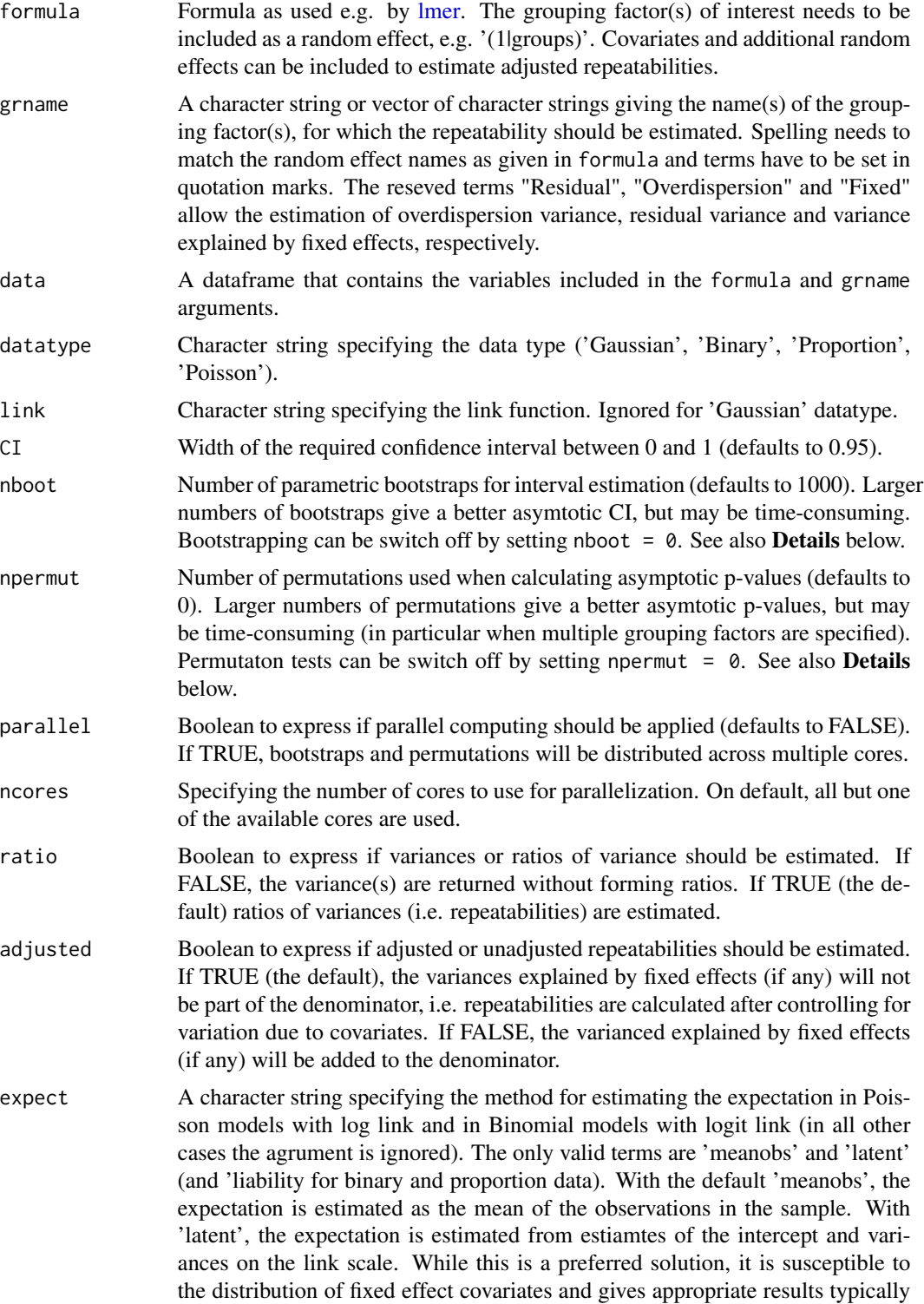

<span id="page-7-0"></span>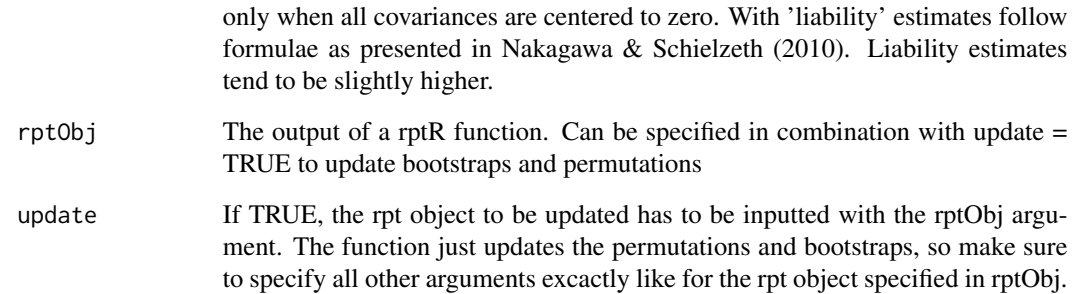

# **Details**

For datatype='Gaussian' calls function [rptGaussian,](#page-12-1) for datatype='Poisson' calls function [rptPoisson,](#page-15-1) for datatype='Binary' calls function [rptBinary,](#page-9-1) for datatype='Proportion' calls function [rptProportion.](#page-19-1)

Confidence intervals and standard errors are estimated by **parametric bootstrapping**. Under the assumption that the model is specified correctly, the fitted model can be used to generate response values that could potentially be obversed. Differences between the original data and the simulated response from the fitted model arise from sampling variation. The full model is then fitted to each simuated response vector. The distribution of estimates across all nboot replicates represents the design- and model-specific sampling variance and hence uncertainty of the estimates.

In addition to the likelihood-ratio test, the package uses **permutation tests** for null hypothesis testing. The general idea is to randomize data under the null hypothesis of no effect and then test in how many cases the estimates from the model reach or exceed those in the observed data. In the simplest case, a permutation test randomizes the vector of group identities against the response vector many times, followed by refitting the model and recalculating the repeatabilities. This provides a null distribution for the case that group identities are unrelated to the response. However, in more complex models involving multiple random effects and/or fixed effects, such a procedure will also break the data structure between the grouping factor of interest and other aspects of the experimental design. Therefore rptR implements a more robust alternative which works by fitting a model withouth the grouping factor of interest. It then adds the randomized residuals to the fitted values of this model, followed by recalculating the repeatability from the full model. This procedure maintains the general data structure and any effects other than the grouping effect of interest. The number of permutations can be adjusted with the nperm argument. By the logic of a null hypothsis testing, the observed data is one possible (albeit maybe unlikely) outcome under the null hypothesis. So the observed data is always included as one 'randomization' and the P value can thus never be lower than 1/nperm, because at least one randomization is as exteme as the observed data.

Note also that the likelihood-ratio test, since testing variances at the boundary of the possible parameter range (i.e. against zero), uses a mixture distribution of Chi-square distrbutions with zero and one degree of freedom as a reference. This ist equivalent to deviding the P value derived from a Chi-square distribution with one degree of freedom by two.

#### Value

Returns an object of class rpt. See specific functions for details.

#### <span id="page-8-0"></span>Author(s)

Holger Schielzeth (holger.schielzeth@uni-jena.de), Shinichi Nakagawa (s.nakagawa@unsw.edu.au), Martin Stoffel (martin.adam.stoffel@gmail.com)

#### References

Nakagawa, S. & Schielzeth, H. (2010) *Repeatability for Gaussian and non-Gaussian data: a practical guide for biologists*. Biological Reviews 85: 935-956.

# See Also

[rptR](#page-22-1)

#### Examples

```
# load data
data(BeetlesBody)
data(BeetlesMale)
data(BeetlesFemale)
# prepare proportion data
BeetlesMale$Dark <- BeetlesMale$Colour
BeetlesMale$Reddish <- (BeetlesMale$Colour-1)*-1
BeetlesColour <- aggregate(cbind(Dark, Reddish) ~ Treatment + Population + Container,
     data=BeetlesMale, FUN=sum)
# Note: nboot and npermut are set to 0 for speed reasons. Use larger numbers
# for the real analysis.
# gaussian data (example with a single random effect)
rpt(BodyL ~ (1|Population), grname="Population", data=BeetlesBody,
     nboot=0, npermut=0, datatype = "Gaussian")
# poisson data (example with two grouping levels and adjusted for fixed effect)
rpt(Egg ~ Treatment + (1|Container) + (1|Population), grname=c("Population"),
     data = BeetlesFemale, nboot=0, npermut=0, datatype = "Poisson")
## Not run:
# binary data (example with estimation of the fixed effect variance)
rpt(Colour ~ Treatment + (1|Container) + (1|Population),
     grname=c("Population", "Container", "Fixed"),
     data=BeetlesMale, nboot=0, npermut=0, datatype = "Binary", adjusted = FALSE)
# proportion data (example for the estimation of raw variances,
# including residual and fixed-effect variance)
rpt(cbind(Dark, Reddish) ~ Treatment + (1|Population),
     grname=c("Population", "Residual", "Fixed"), data=BeetlesColour,
     nboot=0, npermut=0, datatype = "Proportion", ratio=FALSE)
```
<span id="page-9-1"></span><span id="page-9-0"></span>rptBinary *GLMM-based Repeatability Estimation for Binary Data*

# Description

Estimates repeatability from a generalized linear mixed-effects models fitted by restricted maximum likelihood (REML).

### Usage

```
rptBinary(formula, grname, data, link = c("logit", "probit"),
 CI = 0.95, nboot = 1000, npermut = 0, parallel = FALSE,
 ncores = NULL, ratio = TRUE, adjusted = TRUE, expect = "meanobs",
 rptObj = NULL, update = FALSE)
```
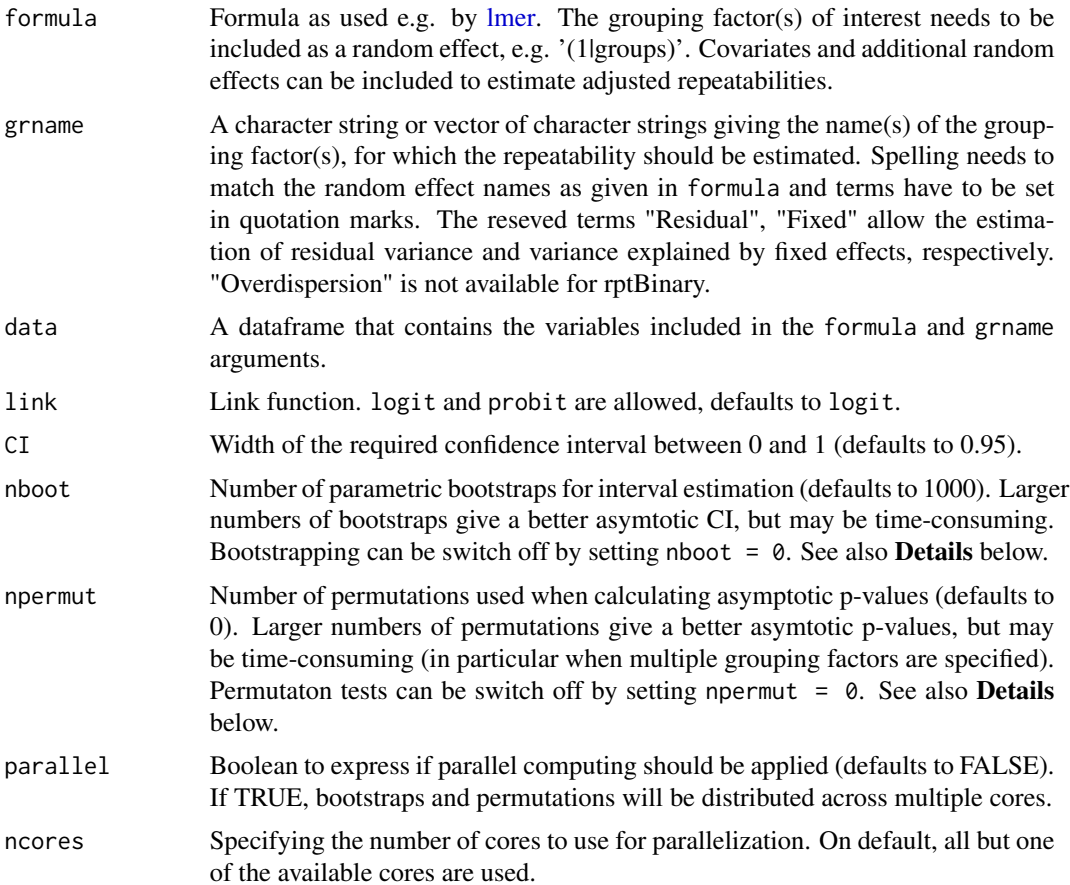

#### <span id="page-10-0"></span>rptBinary 11

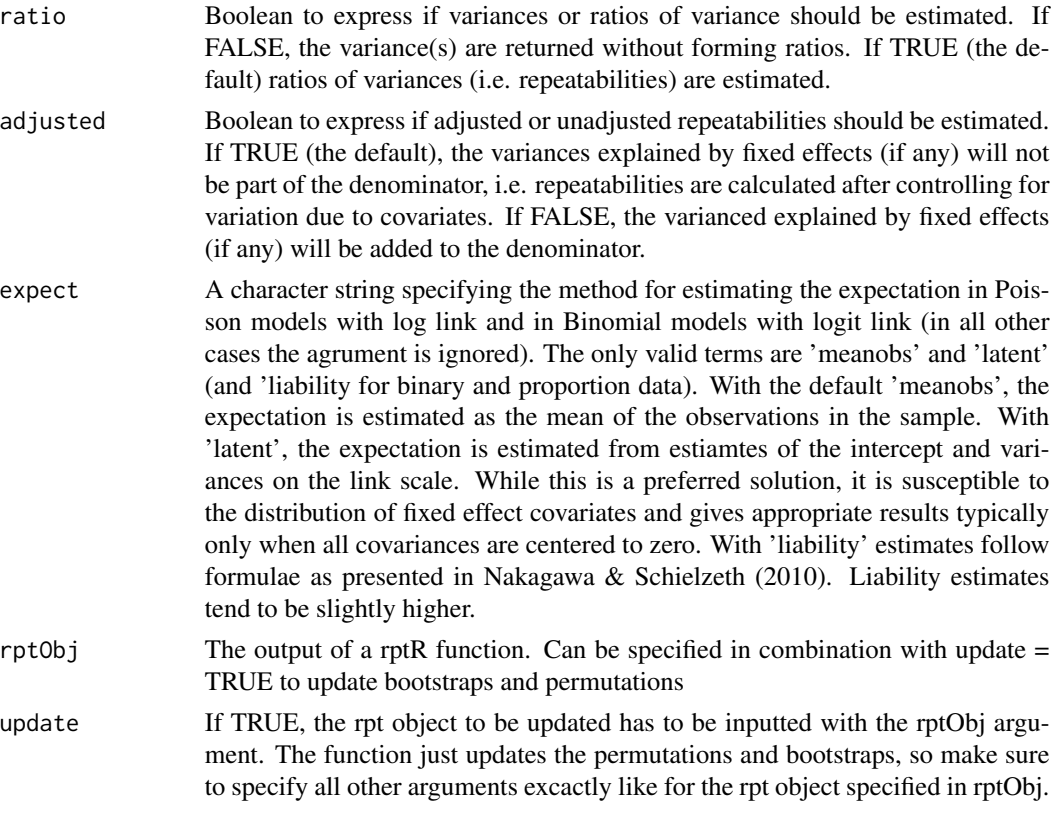

# Details

see details section of [rpt](#page-5-1) for details on parametric bootstrapping, permutation and likelihood-ratio tests.

### Value

Returns an object of class rpt that is a a list with the following elements:

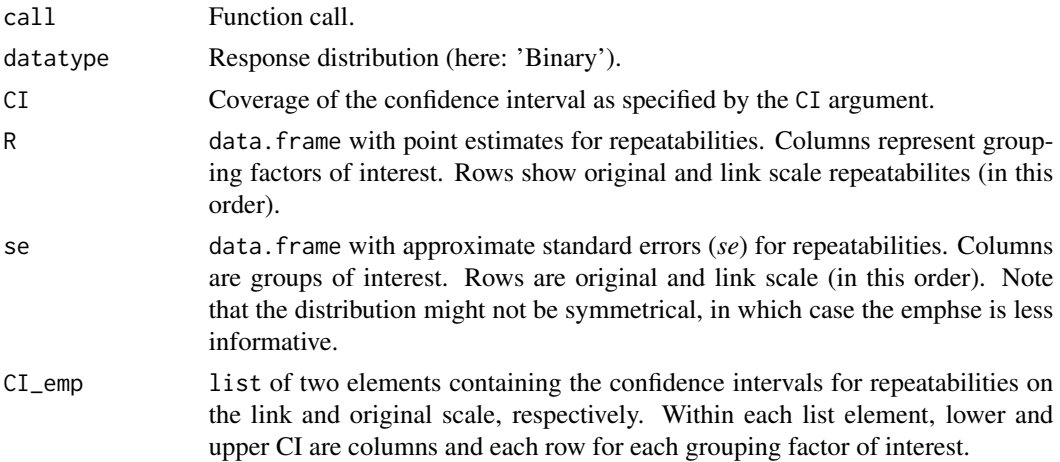

<span id="page-11-0"></span>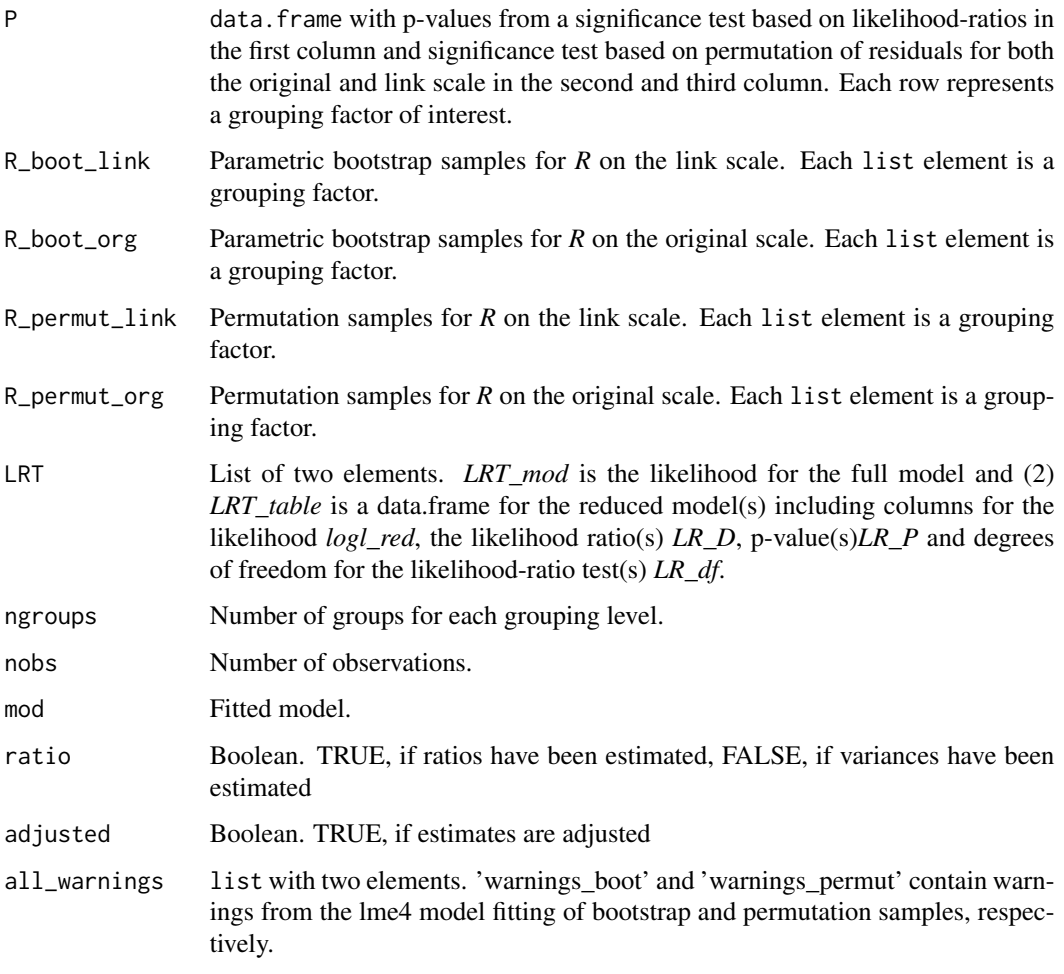

#### Author(s)

Holger Schielzeth (holger.schielzeth@uni-jena.de), Shinichi Nakagawa (s.nakagawa@unsw.edu.au) & Martin Stoffel (martin.adam.stoffel@gmail.com)

# References

Carrasco, J. L. & Jover, L. (2003) *Estimating the generalized concordance correlation coefficient through variance components*. Biometrics 59: 849-858.

Faraway, J. J. (2006) *Extending the linear model with R*. Boca Raton, FL, Chapman & Hall/CRC.

Nakagawa, S. & Schielzeth, H. (2010) *Repeatability for Gaussian and non-Gaussian data: a practical guide for biologists*. Biological Reviews 85: 935-956

# See Also

[rpt](#page-5-1)

# <span id="page-12-0"></span>rptGaussian 13

#### Examples

data(BeetlesMale) # Note: nboot and npermut are set to 0 for speed reasons. # repeatability with one grouping level rptBinary(Colour ~ (1|Population), grname=c("Population"), data=BeetlesMale, nboot=0, npermut=0) # unadjusted repeatabilities with fixed effects and # estimation of the fixed effect variance rptBinary(Colour ~ Treatment + (1|Container) + (1|Population), grname=c("Container", "Population", "Fixed"), data=BeetlesMale, nboot=0, npermut=0, adjusted=FALSE) ## Not run: # variance estimation of random effects and residual R\_est <- rptBinary(Colour ~ Treatment + (1|Container) + (1|Population),

```
## End(Not run)
```
<span id="page-12-1"></span>rptGaussian *LMM-based Repeatability Estimation for Gaussian Data*

grname=c("Container","Population","Residual"),

data = BeetlesMale, nboot=0, npermut=0, ratio = FALSE)

#### Description

Estimates the repeatability from a general linear mixed-effects models fitted by restricted maximum likelihood (REML).

#### Usage

```
rptGaussian(formula, grname, data, CI = 0.95, nboot = 1000,
  npermut = 0, parallel = FALSE, ncores = NULL, ratio = TRUE,
  adjusted = TRUE, rptObj = NULL, update = FALSE)
```
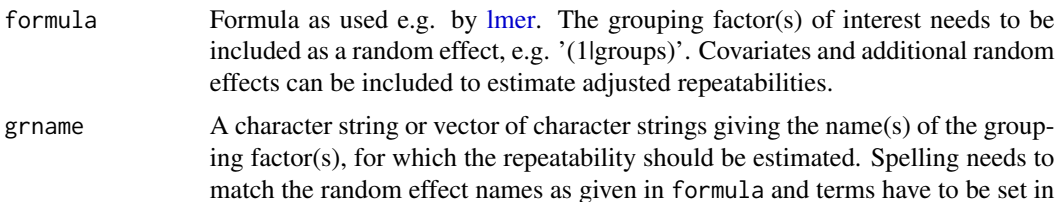

<span id="page-13-0"></span>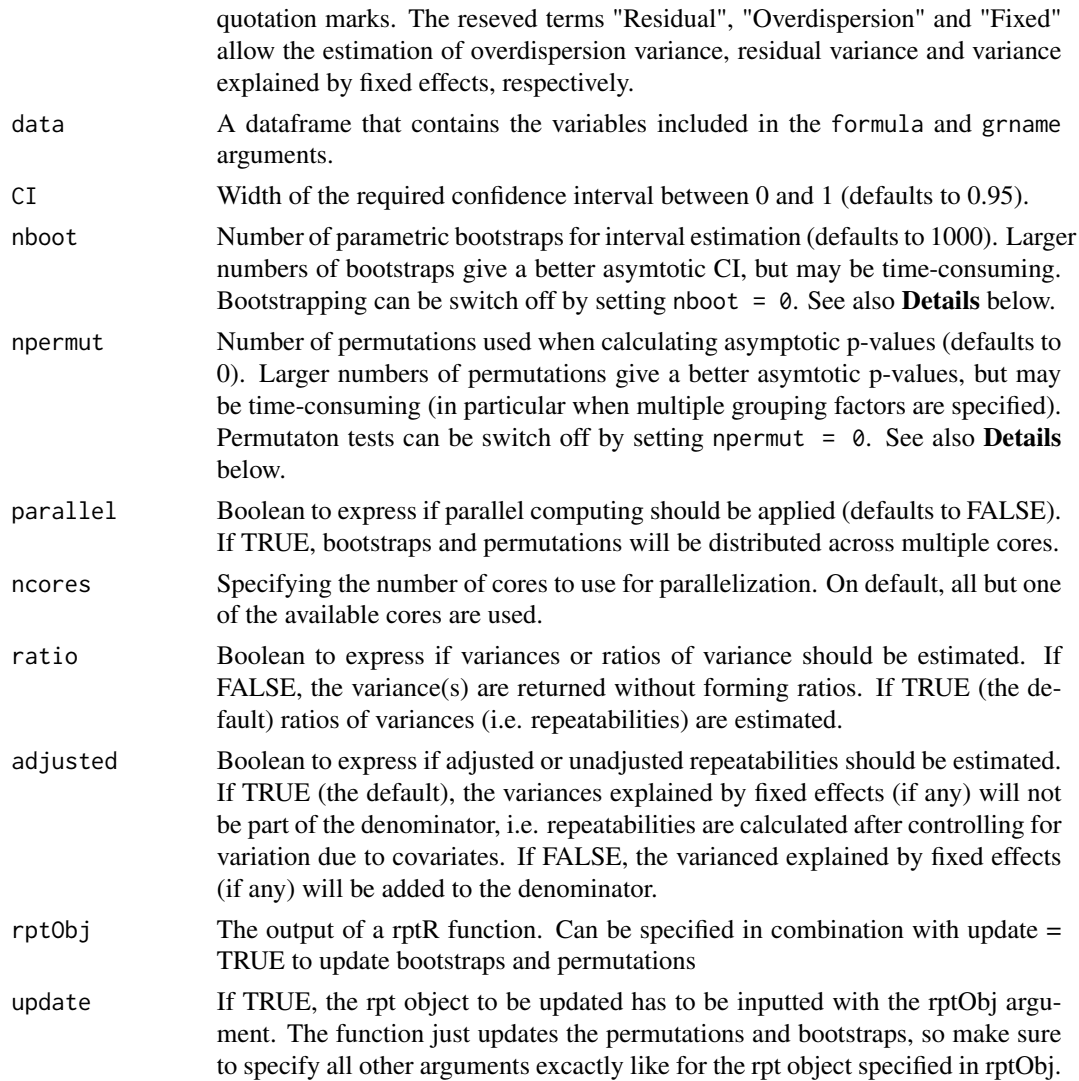

# Details

see details section of [rpt](#page-5-1) for details on parametric bootstrapping, permutation and likelihood-ratio tests.

# Value

Returns an object of class rpt that is a a list with the following elements:

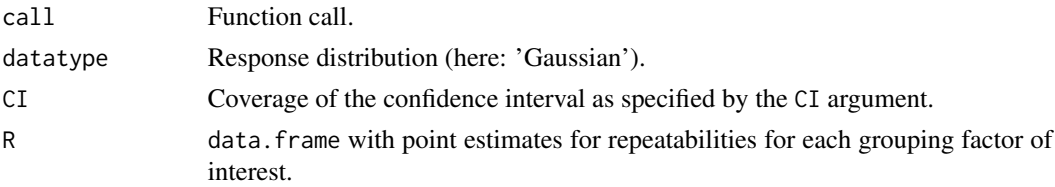

<span id="page-14-0"></span>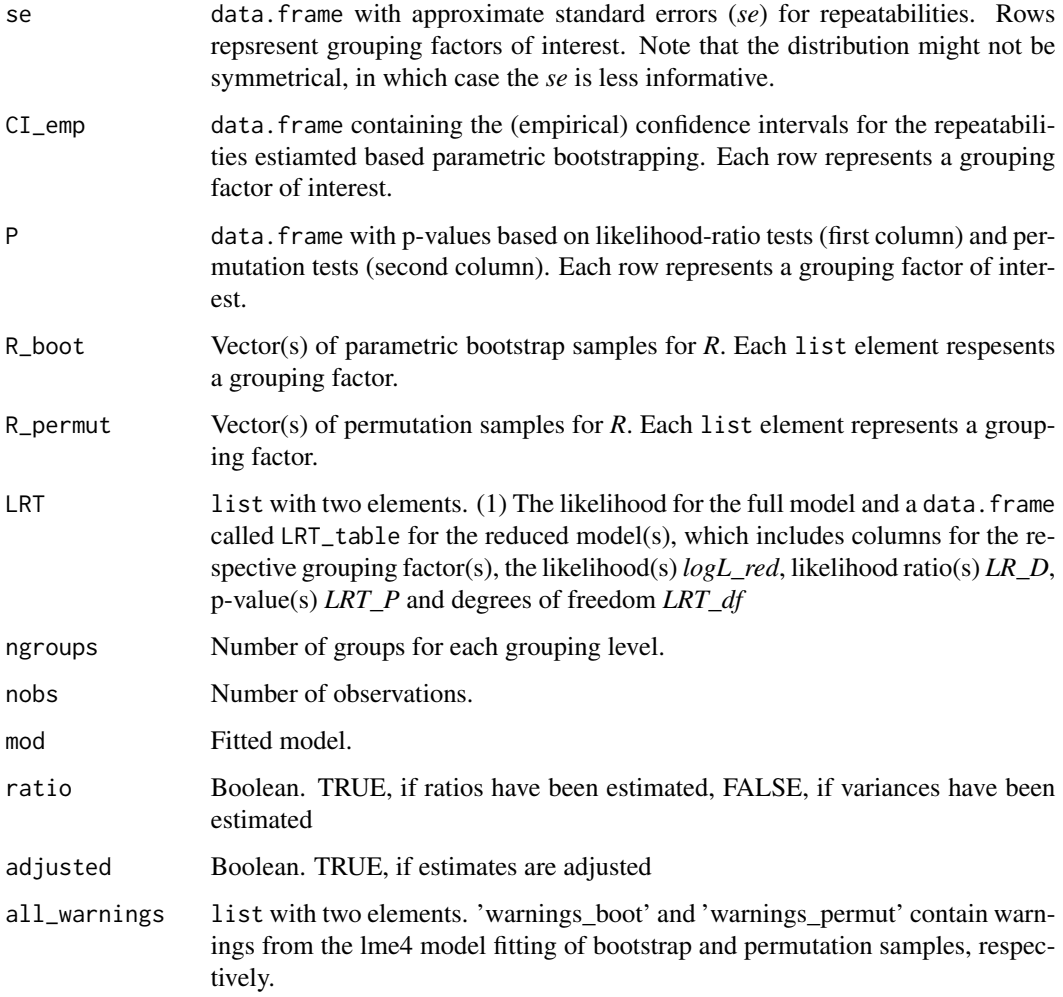

# Author(s)

Holger Schielzeth (holger.schielzeth@uni-jena.de), Shinichi Nakagawa (s.nakagawa@unsw.edu.au) & Martin Stoffel (martin.adam.stoffel@gmail.com)

#### References

Carrasco, J. L. & Jover, L. (2003) *Estimating the generalized concordance correlation coefficient through variance components*. Biometrics 59: 849-858.

Nakagawa, S. & Schielzeth, H. (2010) *Repeatability for Gaussian and non-Gaussian data: a practical guide for biologists*. Biological Reviews 85: 935-956

# See Also

[rpt](#page-5-1)

### Examples

```
data(BeetlesBody)
# Note: nboot and npermut are set to 3 for speed reasons. Use larger numbers
# for the real analysis.
# one random effect
rpt_est <- rptGaussian(BodyL ~ (1|Population), grname="Population",
                  data=BeetlesBody, nboot=3, npermut=3, ratio = FALSE)
# two random effects
rptGaussian(BodyL ~ (1|Container) + (1|Population), grname=c("Container", "Population"),
                  data=BeetlesBody, nboot=3, npermut=3)
# unadjusted repeatabilities with fixed effects and
# estimation of the fixed effect variance
rptGaussian(BodyL ~ Sex + Treatment + Habitat + (1|Container) + (1|Population),
                  grname=c("Container", "Population", "Fixed"),
                  data=BeetlesBody, nboot=3, npermut=3, adjusted=FALSE)
# two random effects, estimation of variance (instead repeatability)
R_est <- rptGaussian(formula = BodyL ~ (1|Population) + (1|Container),
            grname= c("Population", "Container", "Residual"),
            data=BeetlesBody, nboot=3, npermut=3, ratio = FALSE)
```
<span id="page-15-1"></span>rptPoisson *GLMM-based Repeatability Estimation for Poisson-distributed Data*

#### **Description**

Estimates repeatability from a generalized linear mixed-effects models fitted by restricted maximum likelihood (REML).

#### Usage

```
rptPoisson(formula, grname, data, link = c("log", "sqrt"), CI = 0.95,
 nboot = 1000, npermut = 0, parallel = FALSE, ncores = NULL,
 ratio = TRUE, adjusted = TRUE, expect = "meanobs", rptObj = NULL,
 update = FALSE)
```

```
formula Formula as used e.g. by lmer. The grouping factor(s) of interest needs to be
                  included as a random effect, e.g. '(1|groups)'. Covariates and additional random
                  effects can be included to estimate adjusted repeatabilities.
```
<span id="page-15-0"></span>

# rptPoisson 17

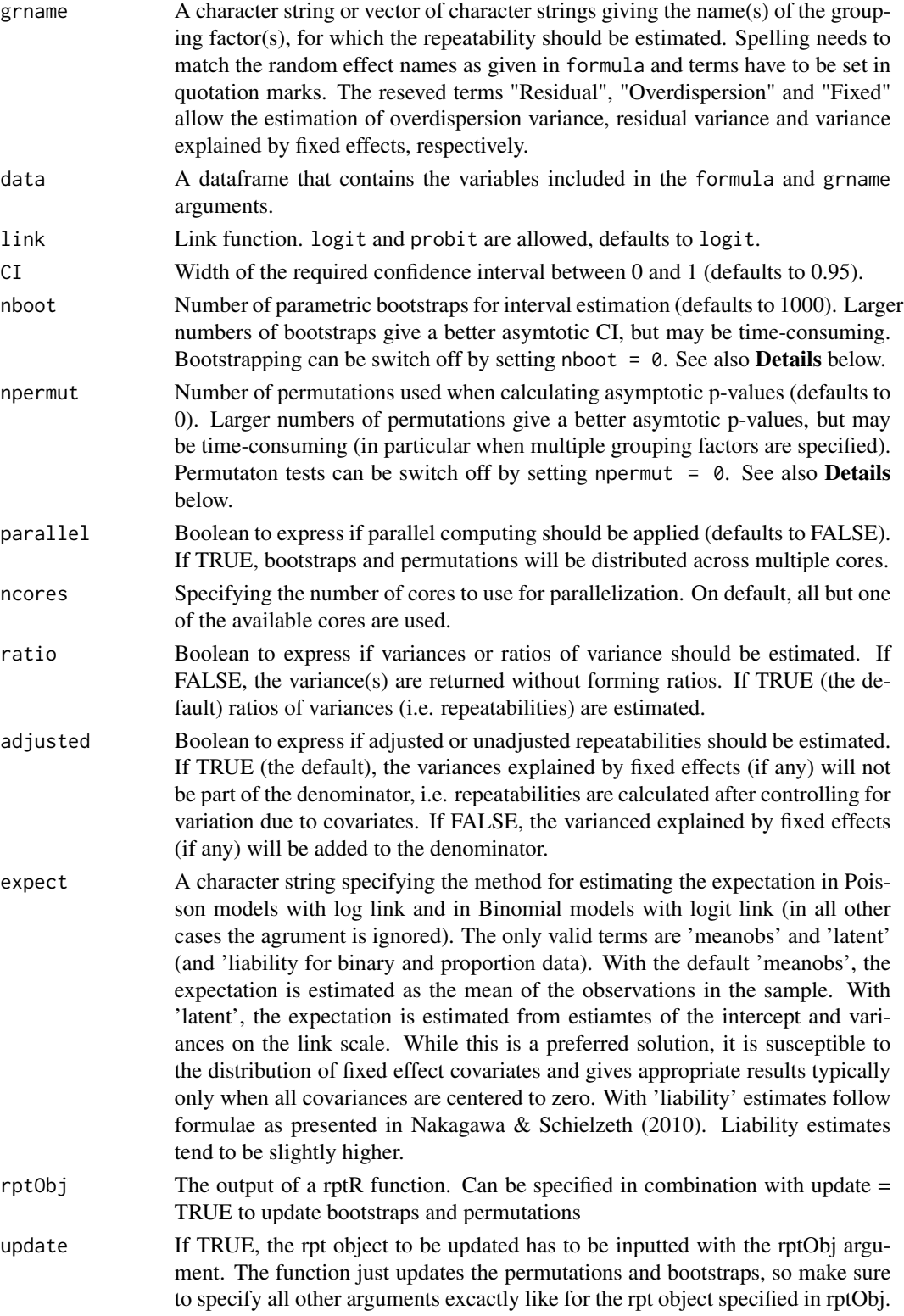

# Details

see details section of [rpt](#page-5-1) for details on parametric bootstrapping, permutation and likelihood-ratio tests.

# Value

Returns an object of class rpt that is a a list with the following elements:

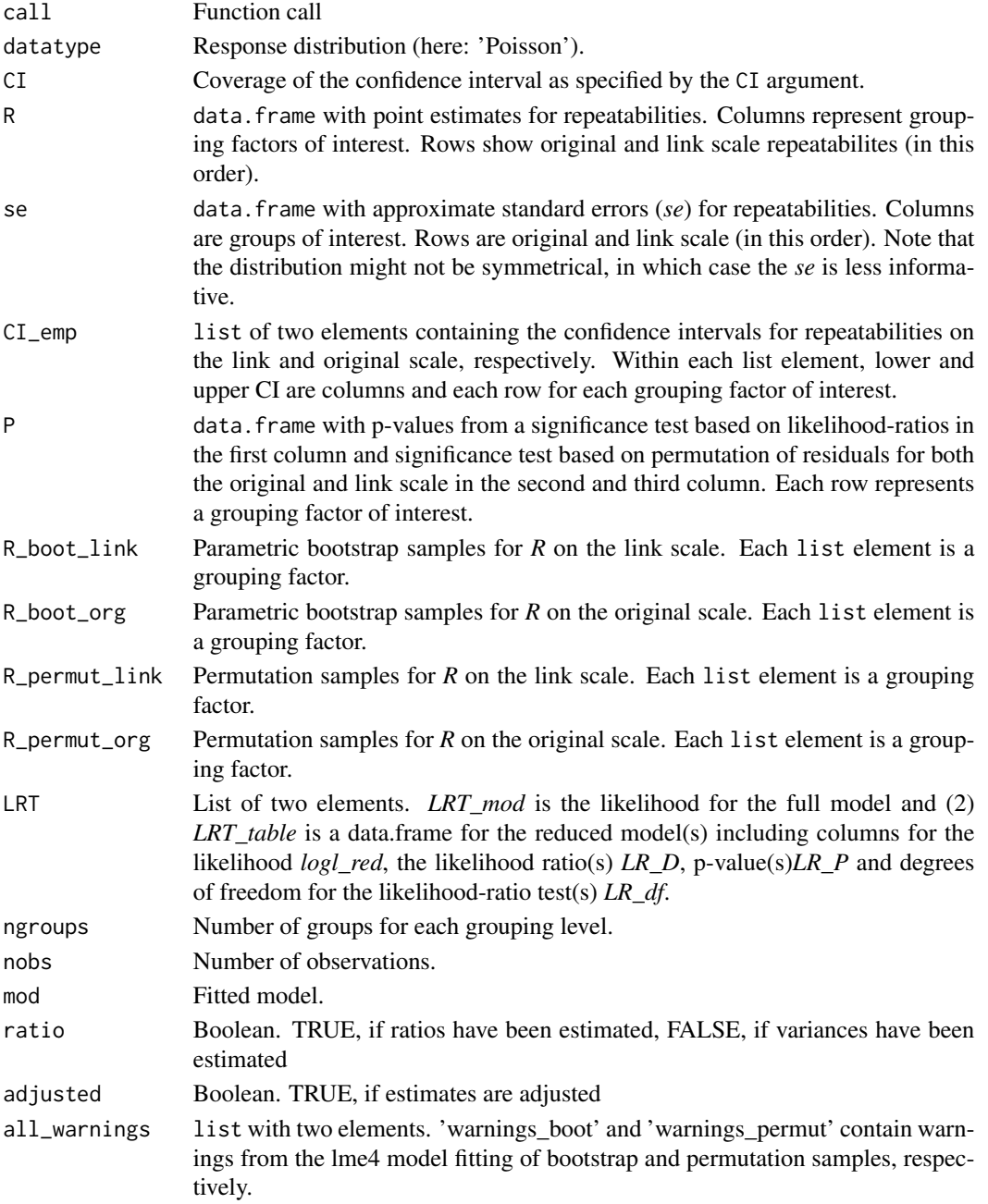

<span id="page-17-0"></span>

#### <span id="page-18-0"></span>rptPoisson and the contract of the contract of the contract of the contract of the contract of the contract of the contract of the contract of the contract of the contract of the contract of the contract of the contract of

#### Author(s)

Holger Schielzeth (holger.schielzeth@uni-jena.de), Shinichi Nakagawa (s.nakagawa@unsw.edu.au) & Martin Stoffel (martin.adam.stoffel@gmail.com)

### References

Carrasco, J. L. & Jover, L. (2003) *Estimating the generalized concordance correlation coefficient through variance components*. Biometrics 59: 849-858.

Faraway, J. J. (2006) *Extending the linear model with R*. Boca Raton, FL, Chapman & Hall/CRC.

Nakagawa, S. & Schielzeth, H. (2010) *Repeatability for Gaussian and non-Gaussian data: a practical guide for biologists*. Biological Reviews 85: 935-956

# See Also

#### [rpt](#page-5-1)

#### Examples

```
# load data
data(BeetlesFemale)
# Note: nboot and npermut are set to 0 for speed reasons.
# estimating adjusted repeatabilities for two random effects
rptPoisson(Egg ~ Treatment + (1|Container) + (1|Population),
                   grname=c("Container", "Population"),
                   data = BeetlesFemale, nboot=0, npermut=0)
# unadjusted repeatabilities with fixed effects and
# estimation of the fixed effect variance
rptPoisson(Egg ~ Treatment + (1|Container) + (1|Population),
                   grname=c("Container", "Population", "Fixed"),
                   data=BeetlesFemale, nboot=0, npermut=0, adjusted=FALSE)
# variance estimation of random effects, residual and overdispersion
rptPoisson(formula = Egg ~ Treatment + (1|Container) + (1|Population),
                   grname=c("Container","Population","Residual", "Overdispersion"),
                   data = BeetlesFemale, nboot=0, npermut=0, ratio = FALSE)
```
<span id="page-19-1"></span><span id="page-19-0"></span>

### Description

Estimates repeatability from a generalized linear mixed-effects models fitted by restricted maximum likelihood (REML).

# Usage

```
rptProportion(formula, grname, data, link = c("logit", "probit"),
 CI = 0.95, nboot = 1000, npermut = 0, parallel = FALSE,
 ncores = NULL, ratio = TRUE, adjusted = TRUE, expect = "meanobs",
 rptObj = NULL, update = FALSE)
```
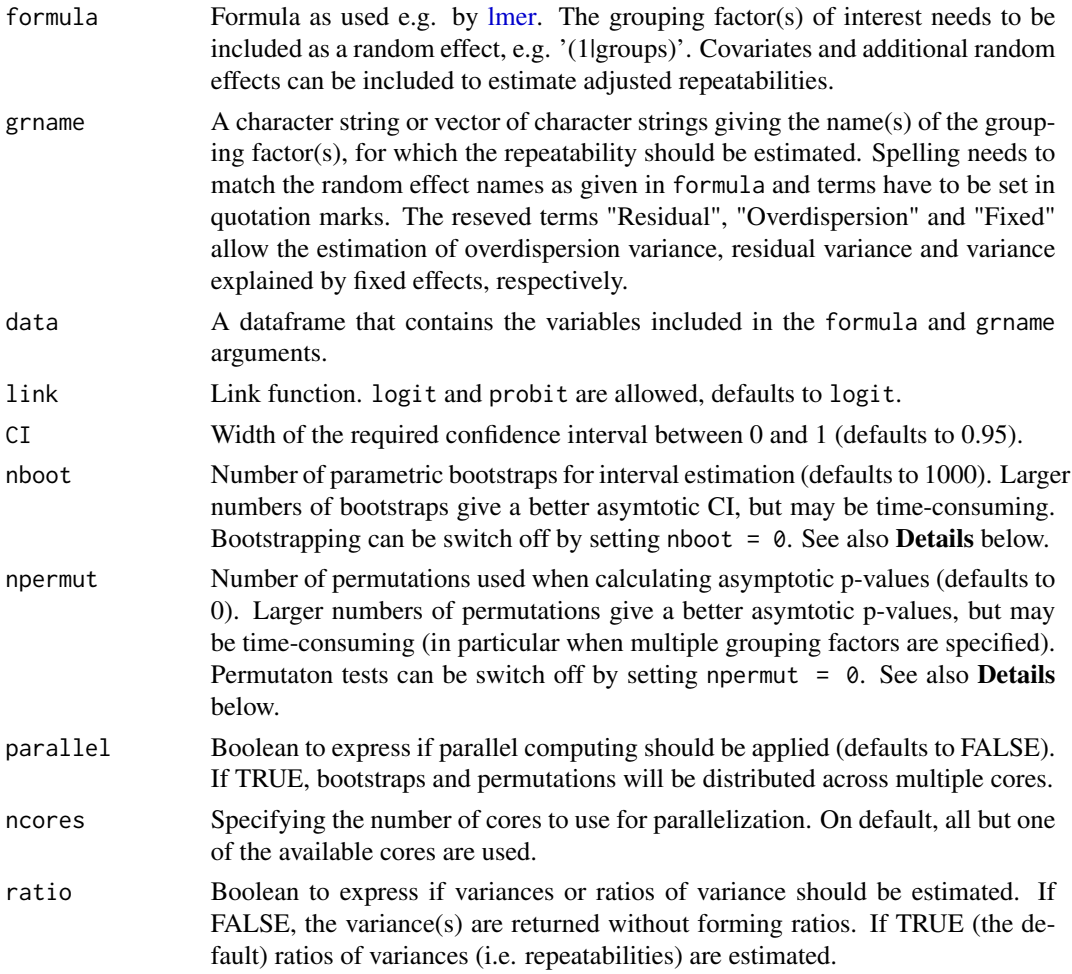

<span id="page-20-0"></span>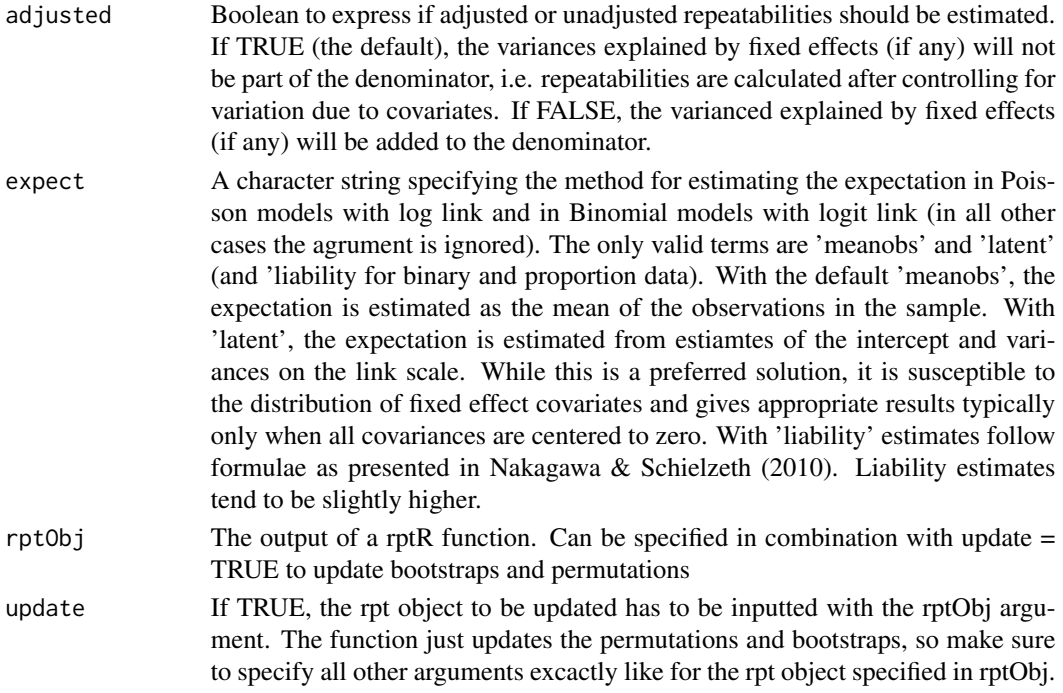

# Details

see details section of [rpt](#page-5-1) for details on parametric bootstrapping, permutation and likelihood-ratio tests.

# Value

Returns an object of class rpt that is a a list with the following elements:

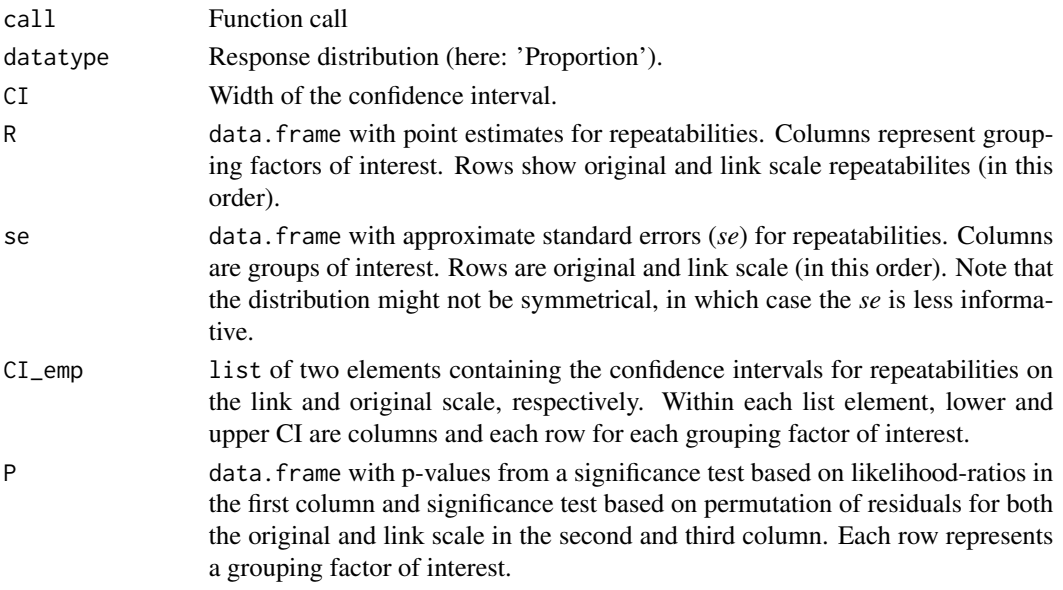

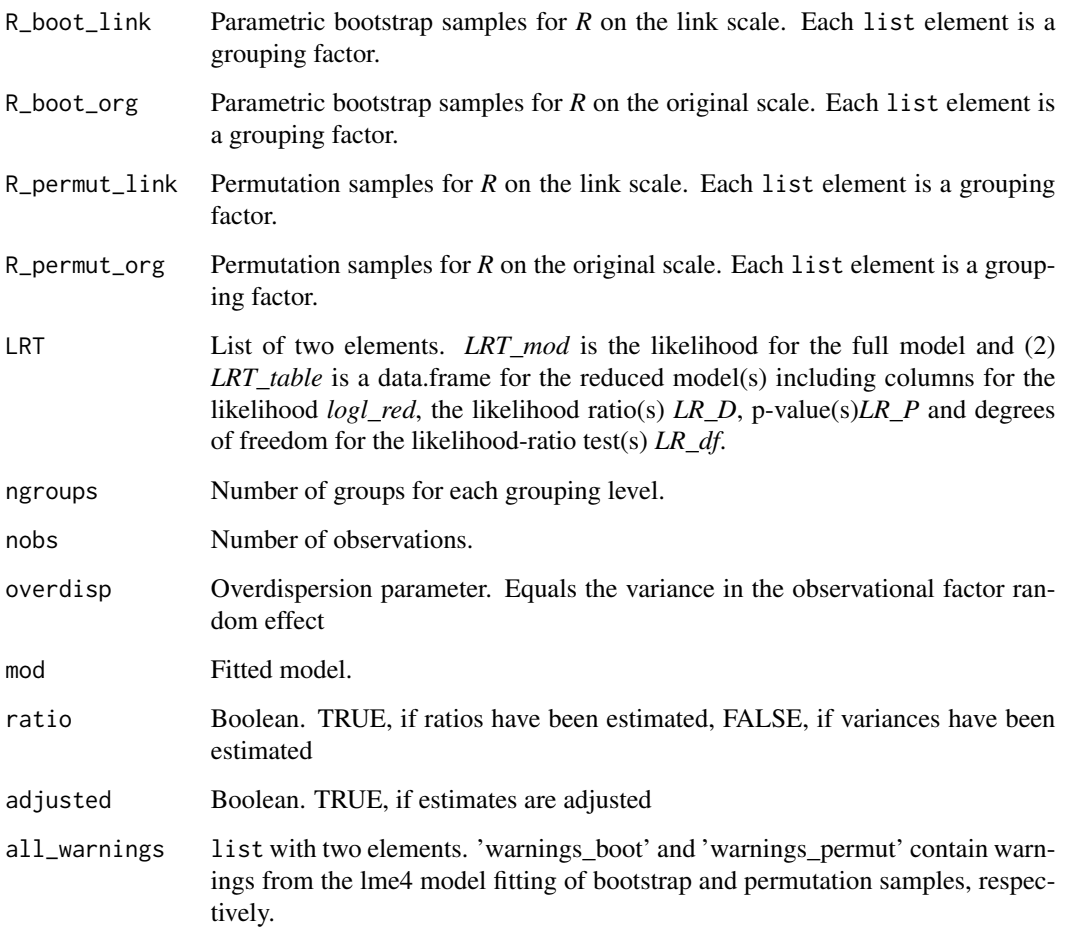

# Author(s)

Holger Schielzeth (holger.schielzeth@uni-jena.de), Shinichi Nakagawa (s.nakagawa@unsw.edu.au) & Martin Stoffel (martin.adam.stoffel@gmail.com)

# References

Carrasco, J. L. & Jover, L. (2003) *Estimating the generalized concordance correlation coefficient through variance components*. Biometrics 59: 849-858.

Faraway, J. J. (2006) *Extending the linear model with R*. Boca Raton, FL, Chapman & Hall/CRC.

Nakagawa, S. & Schielzeth, H. (2010) *Repeatability for Gaussian and non-Gaussian data: a practical guide for biologists*. Biological Reviews 85: 935-956

# See Also

[rpt](#page-5-1)

#### <span id="page-22-0"></span> $rptR$  23

#### Examples

data(BeetlesMale)

```
# prepare proportion data
BeetlesMale$Dark <- BeetlesMale$Colour
BeetlesMale$Reddish <- (BeetlesMale$Colour-1)*-1
BeetlesColour <- aggregate(cbind(Dark, Reddish) ~ Treatment + Population + Container,
     data=BeetlesMale, FUN=sum)
# Note: nboot and npermut are set to 0 for speed reasons.
# repeatability with one grouping level
rptProportion(cbind(Dark, Reddish) ~ (1|Population),
     grname=c("Population"), data=BeetlesColour, nboot=3, npermut=3)
# unadjusted repeatabilities with fixed effects and
# estimation of the fixed effect variance
rptProportion(cbind(Dark, Reddish) ~ Treatment + (1|Container) + (1|Population),
     grname=c("Population", "Fixed"),
     data=BeetlesColour, nboot=0, npermut=0, adjusted=FALSE)
# variance estimation of random effects, residual and overdispersion
rptProportion(cbind(Dark, Reddish) ~ Treatment + (1|Container) + (1|Population),
     grname=c("Container","Population","Residual", "Overdispersion"),
     data = BeetlesColour, nboot=0, npermut=0, ratio = FALSE)
```
<span id="page-22-1"></span>rptR *rptR: Repeatability Estimation for Gaussian and Non-Gaussian data*

#### Description

A collection of functions for calculating point estimates, interval estimates and significance tests of the repeatability (intra-class correlation coefficient) as well as variance components in mixed effects models. The function [rpt](#page-5-1) is a wrapper function that calls more specialised functions as required. Specialised functions can also be called directly (see [rpt](#page-5-1) for details). All functions return lists of values in the form of an S3 object rpt. The function [summary.rpt](#page-23-1) produces summaries in a detailed format and [plot.rpt](#page-3-1) plots bootstraps or permutation results.

#### **Note**

Currently there four different functions depending on the distribution and type of response: (1) [rptGaussian](#page-12-1) for a Gaussian response distributions, (2) [rptPoisson](#page-15-1) for Poisson-distributed data, (3) [rptBinary](#page-9-1) for binary response following binomial distributions and (4) [rptProportion](#page-19-1) for response matrices with a column for successes and a column for failures that are analysed as proportions following binomial distributions. All function use a mixed model framework in lme4, and the non-Gaussian functions use an observational level random effect to account for overdispersion.

All functions use the argument formula, which is the same formula interface as in the lme4 package (indeed models are fitted by lmer or glmer). Repeatabilites are calculated for the response variable, while one or more grouping factors of interest can be assigned as random effects in the form (1|group) and have to be specified with the grname argument. This allows to estimate adjusted repeatabilities (controlling for fixed effects) and the estimation of multiple variance components simultaneously (multiple random effects). All variables have to be columns in a data. frame given in the data argument. The link argument specifies the link function for a given non-Gaussian distribtion.

The argument ratio allows switching to raw variances rather than ratios of variances to be estimated and The argument adjusted allows switching to an estimation where the variance explained by fixed effects is included in the denominator of the repeatability calculation. The reserved grname terms "Residual", "Overdispersion" and "Fixed" allow the estimation of oversipersion variance, residual variance and variance explained by fixed effects, respectively. All computation can be parallelized with the parallel argument, which enhances computation speed for larger computations.

When using rptR please cite:

Stoffel, M., Nakagawa, S. & Schielzeth, H. (2017) *rptR: Repeatability estimation and variance decomposition by generalized linear mixed-effects models.*. Methods Ecol Evol. Accepted Author Manuscript. doi:10.1111/2041-210X.12797

#### Author(s)

Martin Stoffel (martin.adam.stoffel@gmail.com), Shinichi Nakagawa (s.nakagawa@unsw.edu.au) & Holger Schielzeth (holger.schielzeth@uni-jena.de)

### References

Nakagawa, S. & Schielzeth, H. (2010) *Repeatability for Gaussian and non-Gaussian data: a practical guide for biologists*. Biological Reviews 85: 935-956

<span id="page-23-1"></span>summary.rpt *Summary of a rpt object*

#### Description

Summary of a rpt object

#### Usage

```
## S3 method for class 'rpt'
summary(object, ...)
```
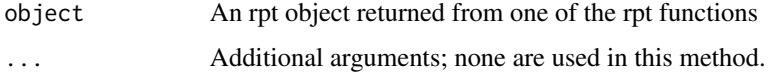

<span id="page-23-0"></span>

# summary.rpt 25

# Author(s)

Holger Schielzeth (holger.schielzeth@uni-jena.de), Shinichi Nakagawa (s.nakagawa@unsw.edu.au), Martin Stoffel (martin.adam.stoffel@gmail.com)

# References

Nakagawa, S. and Schielzeth, H. (2010) *Repeatability for Gaussian and non-Gaussian data: a practical guide for biologists*. Biological Reviews 85: 935-956

# <span id="page-25-0"></span>Index

∗Topic datasets BeetlesBody, [2](#page-1-0) BeetlesFemale, [2](#page-1-0) BeetlesMale, [3](#page-2-0) ∗Topic models plot.rpt, [4](#page-3-0) print.rpt, [5](#page-4-0) print.summary.rpt, [6](#page-5-0) rpt, [6](#page-5-0) summary.rpt, [24](#page-23-0) BeetlesBody, [2](#page-1-0) BeetlesFemale, [2](#page-1-0) BeetlesMale, [3](#page-2-0) lmer, *[7](#page-6-0)*, *[10](#page-9-0)*, *[13](#page-12-0)*, *[16](#page-15-0)*, *[20](#page-19-0)* plot.rpt, [4,](#page-3-0) *[23](#page-22-0)* print.rpt, [5](#page-4-0) print.summary.rpt, [6](#page-5-0) rpt, [6,](#page-5-0) *[11,](#page-10-0) [12](#page-11-0)*, *[14,](#page-13-0) [15](#page-14-0)*, *[18,](#page-17-0) [19](#page-18-0)*, *[21–](#page-20-0)[23](#page-22-0)* rptBinary, *[8](#page-7-0)*, [10,](#page-9-0) *[23](#page-22-0)* rptGaussian, *[8](#page-7-0)*, [13,](#page-12-0) *[23](#page-22-0)* rptPoisson, *[8](#page-7-0)*, [16,](#page-15-0) *[23](#page-22-0)* rptProportion, *[8](#page-7-0)*, [20,](#page-19-0) *[23](#page-22-0)* rptR, *[9](#page-8-0)*, [23](#page-22-0) rptR-package *(*rptR*)*, [23](#page-22-0)

summary.rpt, *[23](#page-22-0)*, [24](#page-23-0)